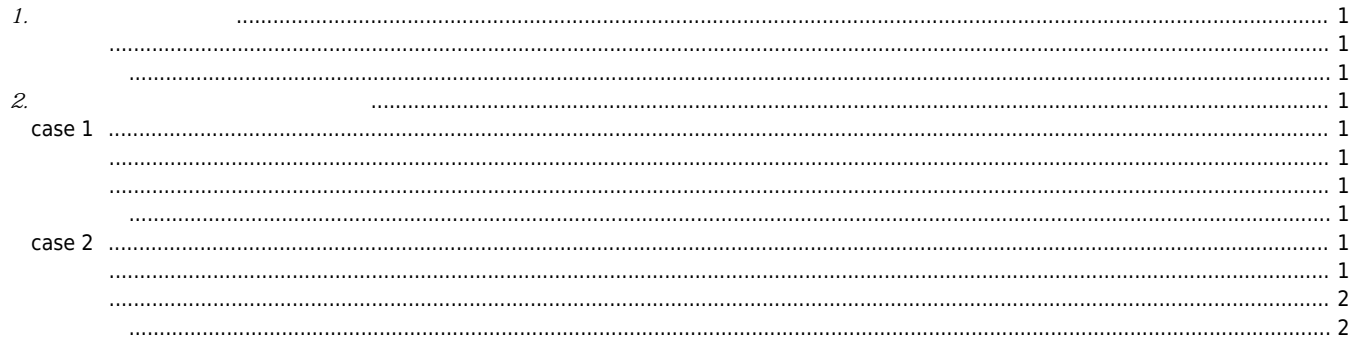

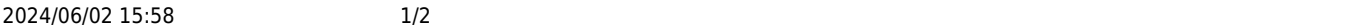

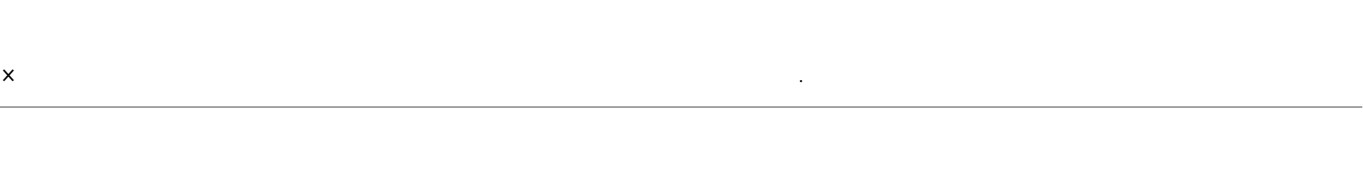

## <span id="page-1-0"></span>**1. 보드의 문제인 경우**

<span id="page-1-2"></span><span id="page-1-1"></span>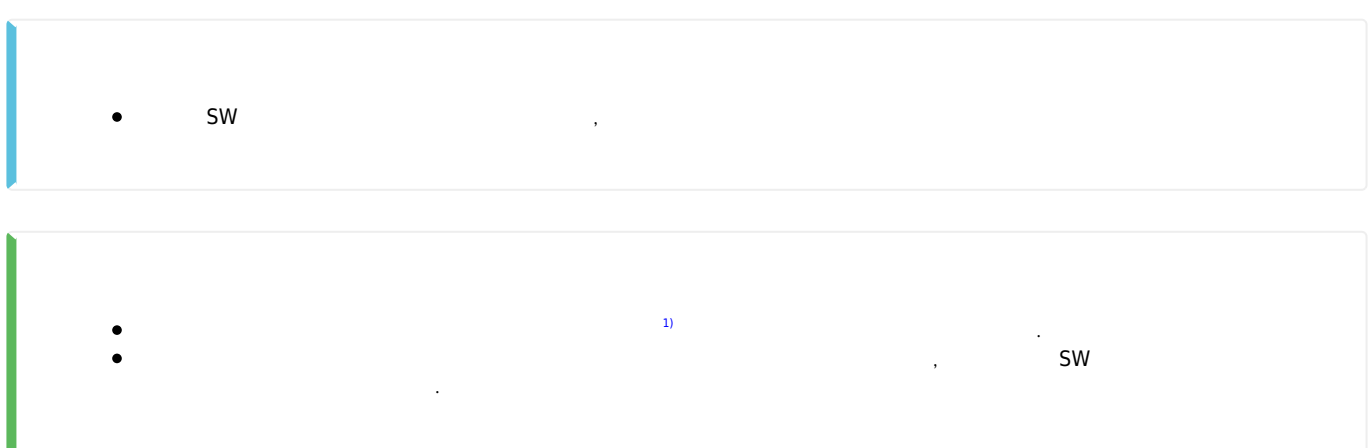

## <span id="page-1-3"></span>**2. 개발프로그램에 문제가 있는 경우**

## **case 1**

<span id="page-1-6"></span><span id="page-1-5"></span><span id="page-1-4"></span>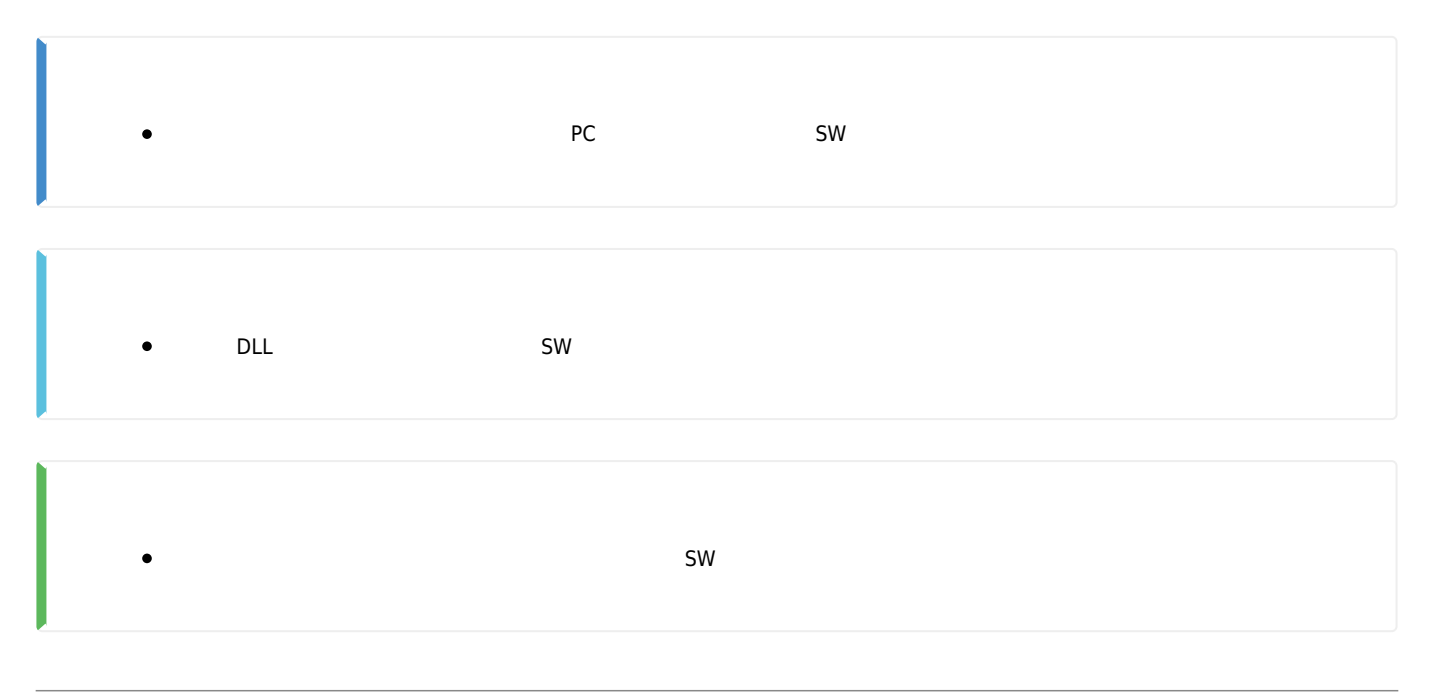

## <span id="page-1-8"></span><span id="page-1-7"></span>**case 2**

<span id="page-1-9"></span>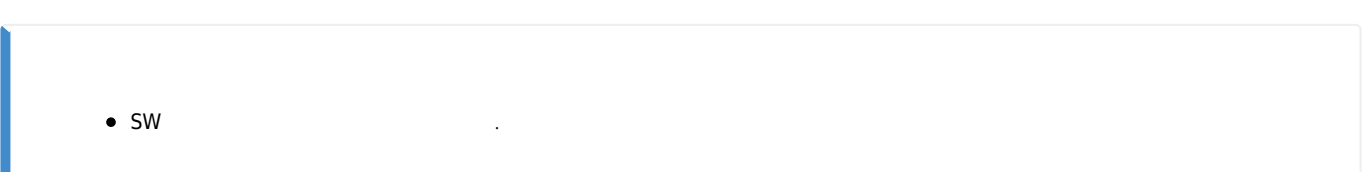

<span id="page-2-0"></span>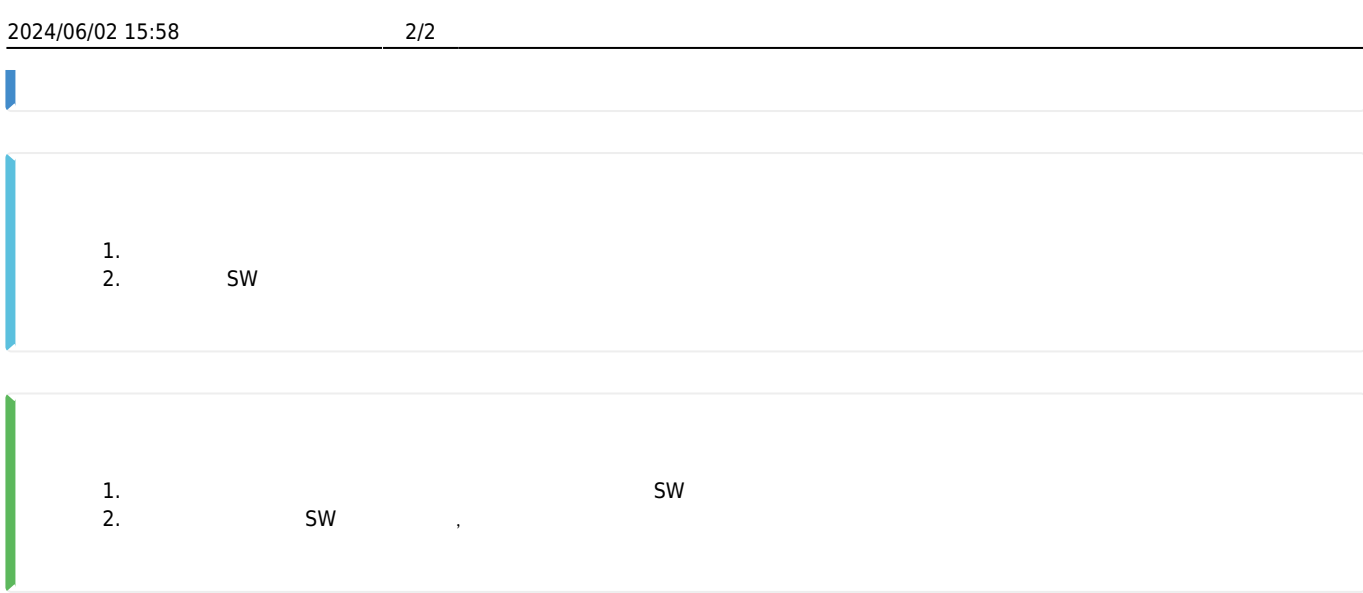

<span id="page-2-1"></span>[1\)](#page--1-0)

ComiIDE, Motion Builder, MADIC

From: <http://comizoa.co.kr/info/> - **-** Permanent link: **[http://comizoa.co.kr/info/faq:etc:00\\_user\\_application?rev=1623064540](http://comizoa.co.kr/info/faq:etc:00_user_application?rev=1623064540)** Last update: **2021/06/07 20:15**